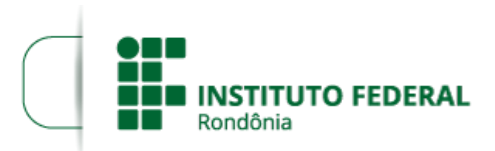

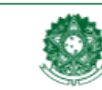

MINISTÉRIO DA EDUCAÇÃO Secretaria de Educação Profissional e Tecnológica Instituto Federal de Educação, Ciência e Tecnologia de Rondônia

## **TERMO**

## **PROCESSO SEI Nº** 23243.001493/2021-81 **DOCUMENTO SEI Nº** 1281756

## **TERMO DE ACEITE ou DESISTÊNCIA - Matemática**

Eu, candidato (a)  $\mathbb{E}$  and  $\mathbb{E}$  and  $\mathbb{E}$  and  $\mathbb{E}$  and  $\mathbb{E}$  and  $\mathbb{E}$  and  $\mathbb{E}$  and  $\mathbb{E}$  and  $\mathbb{E}$  and  $\mathbb{E}$  and  $\mathbb{E}$  and  $\mathbb{E}$  and  $\mathbb{E}$  and  $\mathbb{E}$  and  $\mathbb{E}$  and  $\mathbb{E}$  habilitado (a) no Concurso Público realizado pelo Instituto Federal de Educação, Ciência e Tecnologia de Roraima, para provimento do cargo de Professor do Ensino Básico, Técnico e Tecnológico - área Matemática conforme Edital nº 15/2019 – IFRR, de 28/8/2019, publicado no DOU nº 166, de 28/8/2019, Seção 3, págs. 80-99, homologado pelo Edital nº 3/2020 – IFRR, de 6/10/2020, publicado no DOU nº 193, de 7/10/2020, Seção 3, págs. 58-61, portador (a) do RG nº\_\_\_\_\_\_\_\_\_\_\_\_\_\_,órgão expedidor expedidor expedidor expedidor expedidor expedidor expedidor expedidor expedidor expedidor expediate \_\_\_\_\_\_\_\_\_\_\_\_\_\_\_\_\_\_\_\_\_\_\_\_\_\_\_\_\_\_\_\_\_\_\_\_\_\_\_\_\_\_\_\_\_\_\_\_\_\_\_\_\_\_\_\_\_\_, manifesto, pelo presente

instrumento, que :

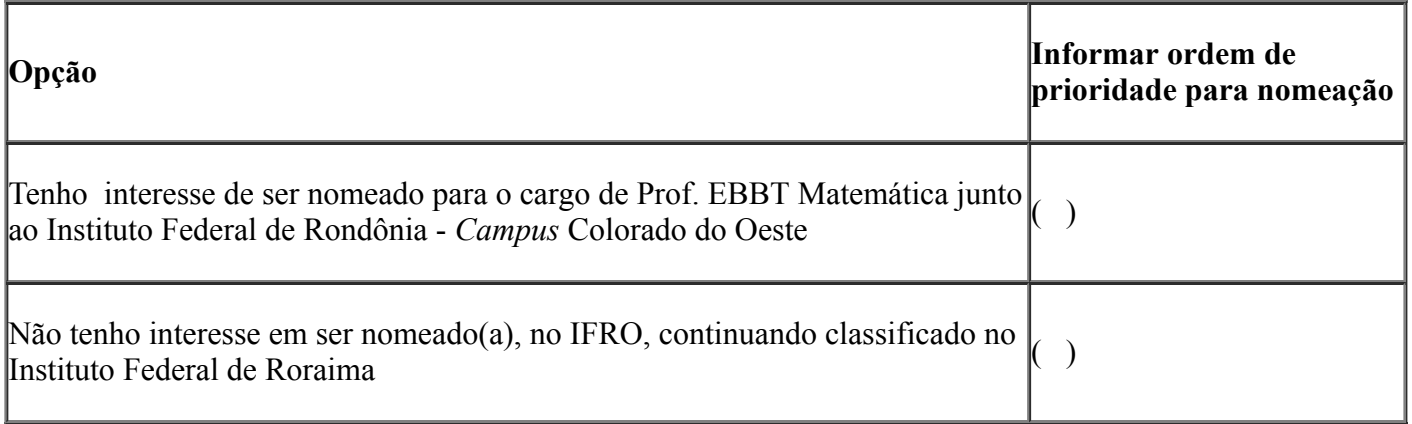

 $\qquad \qquad$  de  $\qquad \qquad$  de 2021

## Assinatura do(a) Candidato(a)

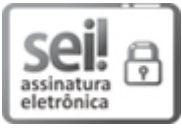

Documento assinado eletronicamente por **Uberlando Tiburtino Leite**, **Reitor**, em 11/06/2021, às 12:38, conforme horário oficial de Brasília, com [fundamento](http://www.planalto.gov.br/ccivil_03/_Ato2015-2018/2015/Decreto/D8539.htm) no art. 6º, § 1º, do Decreto nº 8.539, de 8 de outubro de 2015.

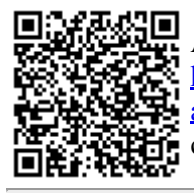

A autenticidade deste documento pode ser conferida no site https://sei.ifro.edu.br/sei/controlador\_externo.php? [acao=documento\\_conferir&id\\_orgao\\_acesso\\_externo=0](http://sei.ifro.edu.br/sei/controlador_externo.php?acao=documento_conferir&id_orgao_acesso_externo=0), informando o código verificador **1281756** e o código CRC **7983370C**.

**Referência:** Processo nº 23243.001493/2021-81 SEI nº 1281756